### Template:Dmbox/doc

This is the {[{dmbox}](http://forwiki.ro/wiki/Template:Dmbox)} or **disambiguation footer message box** meta-template.

This template works similarly to  $\{\{\frac{ambox}{\} \}$  $\{\{\frac{ambox}{\} \}$  $\{\{\frac{ambox}{\} \}$  and mostly uses the same parameters. The main differences are that this box uses the disambig style and only has two "type" settings.

# **Usage**

Simple usage example:

```
\{\{\text{dmbox } | \text{text } = \text{Some text.}\}\}\Some text.
({dmbox} | type = setindex | text = Some text.}}
     Some text.
```
Complex example:

```
{{dmbox
| type = setindex
| image = {{nowrap| [[Image:Schooner.svg|30px]] [[Image:List gray.svg|30px]] }}
| textstyle = color: red; font-weight: bold; font-style: normal;
| text = The message body text.
}}
```
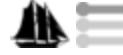

The message body text.

Some other parameter combinations:

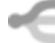

No type and no image given (**default**)

No type and **image=none** ? No image is used and the **text** uses the whole message box area.

```
type = setindex
```
 $\text{image}$ imageright = [[Image:Schooner.svg|33px]]

This article includes a list of ships with the same or similar names.

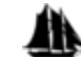

## **Parameters**

List of all parameters:

```
{{dmbox
| type = disambig / setindex
| image = none / [[Image:Some image.svg|40px]]
| imageright = [[Image:Some image.svg|40px]]
| style = CSS values
| textstyle = CSS values
| text = The message body text.
}}
```
**type**

If no **type** parameter is given the template defaults to type **disambig**.

#### Template:Dmbox/doc

**disambig** = Makes it so the  $\{\{\text{disambig edition}\}\}\$ is displayed when editing a page with this template on. (Means that this template internally sets the CSS id "disambig". The id is used by the javascript in [MediaWiki:Common.js](http://forwiki.ro/wiki/MediaWiki:Common.js) to determine if a page is a disambiguation page or not.)

**setindex** = Does *not* trigger the {[{disambig editintro}](http://forwiki.ro/wiki/Template:Disambig_editintro)} when editing a page.

#### **image**

**No parameter** = If no **image** parameter is given, the template uses the default disambig or setindex image, depending on the **type** parameter.

**An image** = Should be an image with usual wiki notation. 30px - 50px width are usually about right depending on the image height to width ratio. (But the message box can handle images of any size.) For example:

```
image = [[Image:Schooner.svg|30px]]
none = Means that no image is used.
```
#### **imageright**

**No parameter** = If no **imageright** parameter is given then no image is shown on the right side. **An image** = Should be an image with usual wiki notation. 30px - 50px width are usually about right depending on the image height to width ratio. (But the message box can handle images of any size.) For example:

```
imageright = [[Image:Nuvola apps bookcase.png|40px]]
Anything = Any other object that you want to show on the right side.
```
#### **style**

Optional CSS values used by the entire message box table. Without quotation marks " " but with the ending semicolons ;. For example:

style = margin-bottom: 0.2em;

#### **textstyle**

Optional CSS values used by the text cell. For example:

textstyle = text-align: center;

#### **text**

The message body text. This message box has *italic* text as default, thus no need to manually set that.